In Swift iOS, we can use it in a native component:

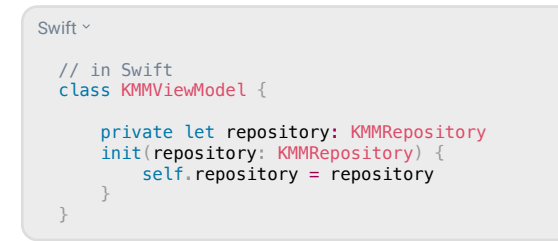

### **Injecting with ViewModels and KMM-ViewModel**

You can declare a ViewModel, usage across Android and iOS with KMM-ViewModel.

For this, incorporate the KMMViewModel() class for your ViewModel:

Kotlin ×

}

```
 open class ViewModelShared : KMMViewModel(), KoinComponent {
     private val repository: Repository by inject()
```

```
Then, declare it in your Android module and use it in the 
"classical" way, with by viewModel :
```
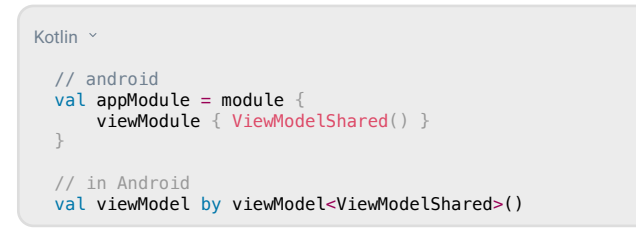

To achieve this in iOS, simply implement the code below:

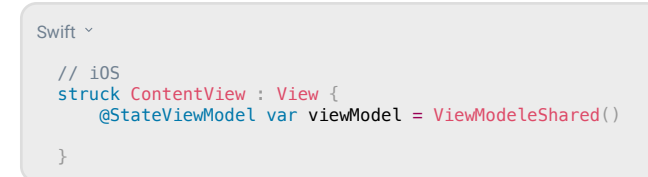

### **Injecting iOS dependencies in Koin**

You may need to pass data from the iOS platform to the Koin dependencies. The best is always to rely on KMP Libraries, to have KMP API ready to be used for your code.

Sample code for providing NSUserDefaults to the KMP Settings library is shown below:

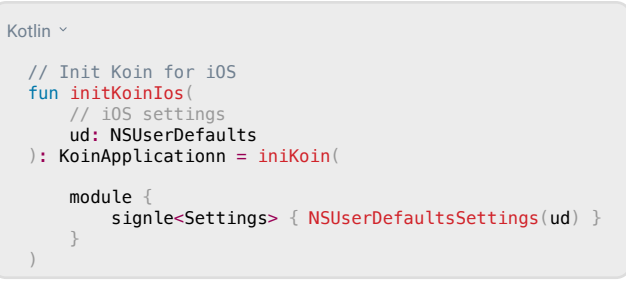

To call the Kotlin function from iOS, ensure that you use the appropriate native object parameter:

Kotlin  $\vee$ func startKoin() { let userDefaults = UserDefaults(suiteName: "KAMPSTARTER\_SETTINGS")! let koinApplication = KoinIOSKt.doInitKoinIos( userDefaults: userDefaults

Insert-koin.io

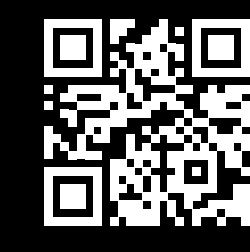

**B** koin

**X** Kotlin Multiplatform **Cheat Sheet**

#### **Now Available**

)

Koin 3.5 Long-Term Support: offering professional support, updates, bug fixes, and security patches for 18+ months.

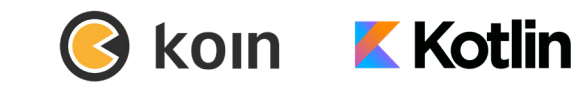

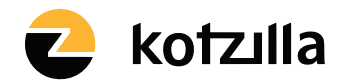

Koin is developed by Kotzilla and open-source contributors **kotzilla.io**

#### **Koin is the Kotlin Multiplatform (KMP) integration framework.**

You can write code once and deploy it on multiple platforms, with KMP as the main cross-platform technology, and Koin as the Dependency Injection framework.

Koin offers a fully Kotlin-centric approach, leveraging the language's features and syntax to provide a simpler and more intuitive DI experience.

## **Multiplatform Application Setup**

Take a look at the Kotlin KMP getting started guide to help start your new Kotlin Multiplatform application

For Koin setup instructions, please refer to the Koin Setup page.

Add the koin-core or koin-test Gradle dependency to your KMP project.

## **Koin Annotations & KMP**

To integrate Koin Annotations into your KMP project, begin by following the KSP guide from Google.

After integrating the Google KSP plugin, add the koin-annotations & koin--ksp-compiler dependencies to your KMP setup. Detailed steps can be found in this tutorial.

## **Koin Dependency Injection in Shared Code**

Koin is a pure Kotlin framework. It interacts naturally with your Kotlin shared code project the same way as your JVM or Android project.

Define Koin modules for the needed classes to inject into your application.

We recommend utilizing constructor injection whenever possible.

Alternatively, the KoinComponent interface can assist in dependency injection through properties.

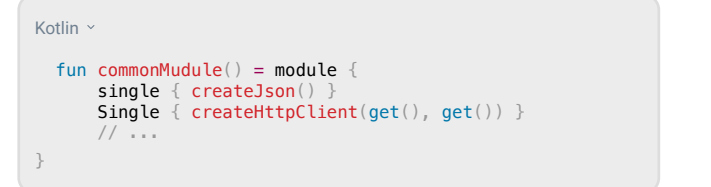

You can use Constructor DSL as well, with keywords such as singleOf, factryOf..

## **Implementing Native Dependency Modules**

It's also possible to define a Koin module, for a specific platform. Use the actual Kotlin keyword to define it:

Kotlin ×

```
 // in common code
```
expect fun platformModule(): Module

And implement your module, following your platformspecific needs:

**JVM**

```
Kotlin ~
  // JVM implementation
 actual fun platformModule() = module {
      single {
         val driver = JdbcSqliteDiriver(...) PeopleInSpaceDatabase(driver)
 }
     single { Java.create() }
  }
```
**iOS**

```
Kotlin ×
  // iOS implementation
 actual fun platformModule() = module {
      single {
         val driver = NativeSqliteDriver(...)
          PeopleInSpaceDatabase(driver)
 }
     single { Darin.create() }
 }
```
# **Starting Common & Native Modules**

After defining your common Koin modules and implementing the necessary native modules, initiate dependency initialization by invoking your native module from the shared code:

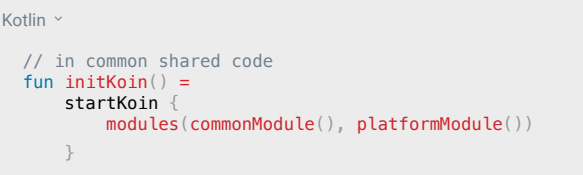

## **Injecting Dependency - Wrapper Strategy**

One way to begin injecting Koin dependencies into your iOS code is by creating a designated function to retrieve your dependency. In this example, we'll define getKMMViewModel to be used in your Swift code:

```
Kotlin v
  // in common code
  object KotlineDependencies : KoinComponent {
       fun getKMMViewModel() = getKoin.get<KMMViewModel>()
 }
```
Here's how you can implement this in Swift:

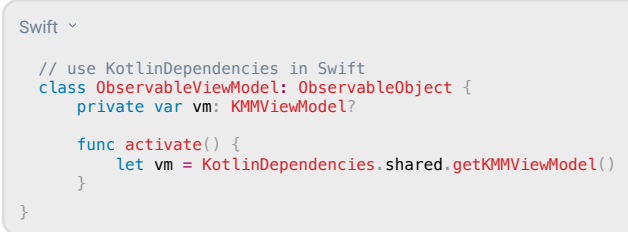

## **Injecting Dependency - Koin Component Strategy**

An alternative method involves using the KoinComponent interface to inject properties into a class that will be manually instantiated:

```
Kotlin<sup>v</sup>
  // Define a Common Component
  class KMMRepository : KoinComponent {
       // Inject properties
       private val KMMRemoteApi: KMMRemoteApi by inject()
 }
```
Utilizing Koin in the Android/JVM realm allows for direct benefits such as constructor injection or the use of the inject extensions, which enables Koin to retrieve the necessary dependencies:

 $K$ otlin  $\times$ 

```
 // in Android ViewModel
 class KMMViewModel(
     private val KMMReposotory: KMMRepository
 ) : ViewModel()
```